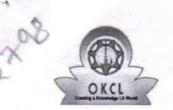

## eVidyalaya Half Yearly Report

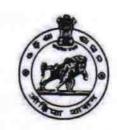

01/15/2018

Department of School & Mass Education, Govt. of Odisha

| U DISE:                   | District :                         | Block:        |
|---------------------------|------------------------------------|---------------|
| 21192900303               | GANJAM                             | CHIKITI NAC   |
| Report Create Date : 00   | 00-00-00 00:00:00 (33403)          |               |
|                           |                                    |               |
|                           | general_info                       |               |
| » Half Yearly Re          | port No                            | 8             |
| » Half Yearly Ph          | ase                                | 1             |
| » Implementing            | Partner                            | IL&FS ETS     |
| » Half Yearly Pe          | riod from                          | 10/02/2017    |
| » Half Yearly Pe          | riod till                          | 04/01/2018    |
| » School Coordinator Name |                                    | PRIYATAMA     |
|                           |                                    | PANDA/PRADEER |
| **********                |                                    | KUMAR SAHU    |
|                           | Leaves taken for the follow        | ving Month    |
| » Leave Month 1           |                                    | October       |
| » Leave Days1             |                                    | 0             |
| » Leave Month 2           |                                    | November      |
| » Leave Days2             |                                    | 0             |
| » Leave Month 3           |                                    | December      |
| » Leave Days3             |                                    | 0             |
| » Leave Month 4           |                                    | January       |
| » Leave Days4             |                                    | 0             |
| » Leave Month 5           |                                    | February      |
| » Leave Days5             |                                    | 0             |
| » Leave Month 6           |                                    | March         |
| » Leave Days6             |                                    | 0             |
| » Leave Month 7           |                                    | April         |
| » Leave Days7             |                                    | 0             |
|                           | Equipment Downtime [               | Details       |
| Equipment are             | in working condition?              | Yes           |
| Downtime > 4              | Working Days                       | No            |
| Action after 4 v          | vorking days are over for Equipmer | nt            |
|                           | Training Details                   |               |
| Refresher train           | Yes                                |               |

» Refresher training Conducted Date

| Educational content Deta                    | ils               |
|---------------------------------------------|-------------------|
| e Content installed?                        | Yes               |
| SMART Content with Educational software?    | Yes               |
| Stylus/ Pens                                | Yes               |
| USB Cable                                   | Yes               |
| Software CDs                                | Yes               |
| User manual                                 | Yes               |
| Recurring Service Detail                    | ls                |
| Register Type (Faulty/Stock/Other Register) | YES               |
| Register Quantity Consumed                  | 1                 |
| Blank Sheet of A4 Size                      | Yes               |
| A4 Blank Sheet Quantity Consumed            | 2300              |
| > Cartridge                                 | Yes               |
| » Cartridge Quantity Consumed               | 1                 |
| » USB Drives                                | Yes               |
| » USB Drives Quantity Consumed              | 1                 |
| » Blank DVDs Rewritable                     | Yes               |
| » Blank DVD-RW Quantity Consumed            | 25                |
| » White Board Marker with Duster            | Yes               |
| Quantity Consumed                           | 6                 |
| » Electricity bill                          | Yes               |
| » Internet connectivity                     | Yes               |
| » Reason for Unavailablity                  |                   |
| Electrical Meter Reading and Generato       | or Meter Reading  |
| Generator meter reading                     | 261               |
| » Electrical meter reading                  | 454               |
| Equipment replacement de                    | etails            |
| » Replacement of any Equipment by Agency    | No                |
| » Name of the Equipment                     |                   |
| Theft/Damaged Equipme                       | ent               |
| » Equipment theft/damage                    | No                |
| » If Yes; Name the Equipment                |                   |
| Lab Utilization details                     |                   |
| » No. of 9th Class students                 | 63                |
| » 9th Class students attending ICT labs     | 63                |
| » No. of 10th Class students                | 55                |
| » 10th Class students attending ICT labs    | 55                |
| No. of hours for the following month lat    | has been utilized |
| » Month-1                                   | October           |
| » Hours1                                    | 55                |

| Month-2                                 | November                                |
|-----------------------------------------|-----------------------------------------|
| Hours2                                  | 62                                      |
| Month-3                                 | December                                |
| Hours3                                  | 45                                      |
| Month-4                                 | January                                 |
| Hours4                                  | 63                                      |
| Month-5                                 | February                                |
| Hours5                                  | 45                                      |
| Month-6                                 | March                                   |
| Hours6                                  | 48                                      |
| Month-7                                 | April                                   |
| Hours7                                  | 0                                       |
| Server & Node Downtime de               | etails                                  |
| Server Downtime Complaint logged date1  |                                         |
| Server Downtime Complaint Closure date1 |                                         |
| Server Downtime Complaint logged date2  |                                         |
| Server Downtime Complaint Closure date2 |                                         |
| Server Downtime Complaint logged date3  |                                         |
| Server Downtime Complaint Closure date3 |                                         |
| No. of Non-working days in between      | 0                                       |
| No. of working days in downtime         | 0                                       |
| Stand alone PC downtime d               | letails                                 |
| PC downtime Complaint logged date1      |                                         |
| PC downtime Complaint Closure date1     | n                                       |
| PC downtime Complaint logged date2      |                                         |
| PC downtime Complaint Closure date2     |                                         |
| PC downtime Complaint logged date3      |                                         |
| PC downtime Complaint Closure date3     |                                         |
| No. of Non-working days in between      | 0                                       |
| » No. of working days in downtime       | 0                                       |
| UPS downtime details                    |                                         |
| UPS downtime Complaint logged date1     | The second second                       |
| » UPS downtime Complaint Closure date1  |                                         |
| » UPS downtime Complaint logged date2   |                                         |
| » UPS downtime Complaint Closure date2  | *************************************** |
| » UPS downtime Complaint logged date3   | ~~~~~~~~~~~~~~~~~~~~~~~~~~~~~~~~~~~~~~~ |
| » UPS downtime Complaint Closure date3  |                                         |
| » No. of Non-working days in between    | 0                                       |
| » No. of working days in downtime       | 0                                       |
| Genset downtime detail                  | ls                                      |
| » UPS downtime Complaint logged date1   |                                         |
| » UPS downtime Complaint Closure date1  |                                         |

| » UPS downtime Complaint logged date2       |                                            |
|---------------------------------------------|--------------------------------------------|
| » UPS downtime Complaint Closure date2      |                                            |
| » UPS downtime Complaint logged date3       |                                            |
| » UPS downtime Complaint Closure date3      |                                            |
| » No. of Non-working days in between        | O har at                                   |
| » No. of working days in downtime           | 0                                          |
| Integrated Computer Projector dow           | ntime details                              |
| » Projector downtime Complaint logged date1 |                                            |
| Projector downtime Complaint Closure date1  |                                            |
| Projector downtime Complaint logged date2   |                                            |
| Projector downtime Complaint Closure date2  |                                            |
| Projector downtime Complaint logged date3   |                                            |
| Projector downtime Complaint Closure date3  |                                            |
| » No. of Non-working days in between        | 0                                          |
| » No. of working days in downtime           | 0                                          |
| Printer downtime details                    |                                            |
| Printer downtime Complaint logged date1     | Burgara Para Para Para Para Para Para Para |
| Printer downtime Complaint Closure date1    |                                            |
| Printer downtime Complaint logged date2     |                                            |
| Printer downtime Complaint Closure date2    |                                            |
| Printer downtime Complaint logged date3     |                                            |
| Printer downtime Complaint Closure date3    |                                            |
| No. of Non-working days in between          | 0                                          |
| No. of working days in downtime             | a in dian O Teres                          |
| Interactive White Board (IWB) down          | ntime details                              |
| IWB downtime Complaint logged date1         | Tarrest June 19                            |
| IWB downtime Complaint Closure date1        |                                            |
| IWB downtime Complaint logged date2         |                                            |
| IWB downtime Complaint Closure date2        | EEEE CONTRACTOR OF THE                     |
| IWB downtime Complaint logged date3         |                                            |
| IWB downtime Complaint Closure date3        | *******************************            |
| No. of Non-working days in between          | 0                                          |
| No. of working days in downtime             | 0                                          |
| Servo stabilizer downtime de                | etails                                     |
| stabilizer downtime Complaint logged date1  | te Berry Children                          |
| stabilizer downtime Complaint Closure date1 |                                            |
| stabilizer downtime Complaint logged date2  | Theree Victorials                          |
| stabilizer downtime Complaint Closure date2 |                                            |
| stabilizer downtime Complaint logged date3  |                                            |
| stabilizer downtime Complaint Closure date3 |                                            |
| No. of Non-working days in between          | 0                                          |
| No. of working days in downtime             | 0                                          |

## Switch, Networking Components and other peripheral downtime details » peripheral downtime Complaint logged date1 » peripheral downtime Complaint logged date2 » peripheral downtime Complaint Closure date2 » peripheral downtime Complaint Closure date2 » peripheral downtime Complaint logged date3 » peripheral downtime Complaint Closure date3 » No. of Non-working days in between 0 » No. of working days in downtime

Signature of Head Master/Mistress with Seal